### **Harmonizing Voices with WikiTutur**

Wiktionary and Lingua Libre Collaboration for Language Preservation

Arjuna Fiqrillah - Ni Putu Diah Asyanti [arjunafiqrillah@gmail.com](mailto:arjunafiqrillah@gmail.com) [diahasyanti@gmail.com](mailto:diahasyanti@gmail.com)

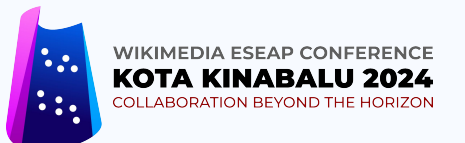

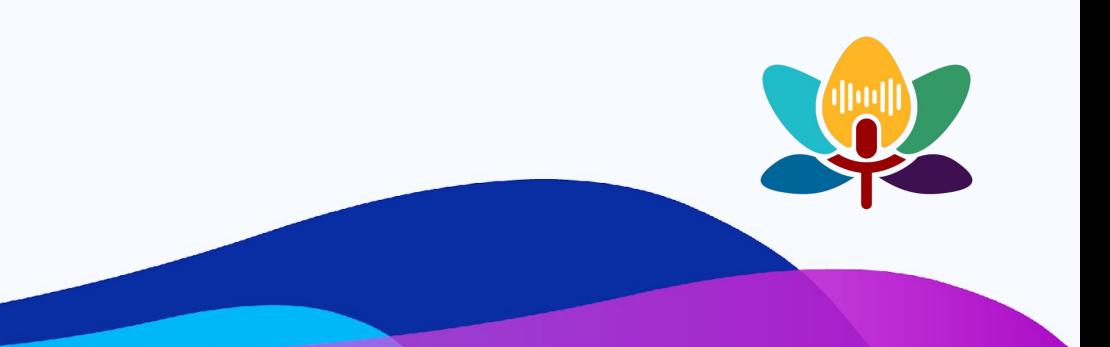

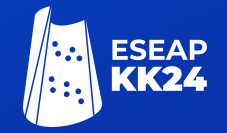

# Scan here!

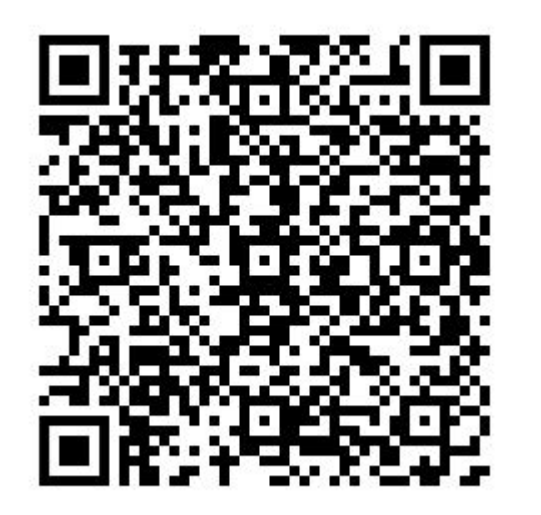

### https://bit.ly/WT-ESEAP

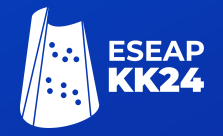

# **Wiktionary**

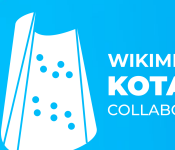

WIKIMEDIA ESEAP CONFERENCE<br>KOTA KINABALU 2024 COLLABORATION BEYOND THE HORIZON

a multilingua encyclopedia

**Wiktionary** ['wikfanri]  $n_{\cdot}$ , a wiki-based Open **Content dictionary** 

Wilco FWI karsl

### **Wiktionary**

Wikipedia sister project for online multilingual dictionary (including words, phrases, proverbs, linguistic reconstructions, etc.)

- define words, phrases, terms, abbreviation
- thesaurus and linguistic reconstructions
- translation
- pronunciation?

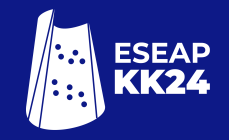

### a multillingual free encyclopedia

**Wiktionary** ['wɪkʃənrɪ]  $n_{\cdot}$ , a wiki-based Open **Content dictionary** 

Wilco **LWIL** karl

## **Writing**

- Descriptive
- **Informative**
- Collaborative
- Licensed CC-BY-SA,

free/open reuse rights

Words that can be written in Wiktionary:

- common and rare/archaic words
- new words: slang
- proven that it is recorded (attested)
- idiomatic phrase
- technical, scientific words
- word variations: old/new orthography, dialect variations

#### See more:

● [https://id.wiktionary.org/wiki/Wikikamus:Kebijakan\\_inklusi](https://id.wiktionary.org/wiki/Wikikamus:Kebijakan_inklusi)

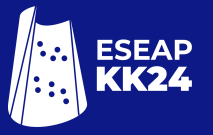

multillingual free a encyclopedia

**Wiktionary** ['wikfənri]  $n_{\cdot}$ , a wiki-based Open **Content dictionary** 

Wilco LWI kazıl

### **Wiktionary Advantages for Local Communities**

- **Multilingual**
- Easy for newbie contributor
- No mandatory for citation
- Providing discussion space for each lemma
- In incubator, easier for passing Langcom than other project
- No need special knowledge for the contributors
- Helping contributors to understand more about their language

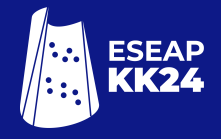

### **Wiktionary** (January 2024)

**Global Data**

**Languages (active)**

**Entries Users Active Users**

ESEAP<br>KK24

## 168 38 mil 7,1 mil 6.812

English 8 mil **Entries** 4 mil 2307 **Users Active Users**

### **Pronunciation?**

 $\alpha$ 

**Contents Beginning**  $\sum_{n=1}^{\infty}$  English  $\sum$  Indonesian

 $>$  Malay > Old English  $\sum$  Rejang

 $\sum$  Toba Batak

Most of lemmas in wiktionary not attaching the pronunciation

If attached, mostly use [IPA.](https://id.wikipedia.org/wiki/Alfabet_Fonetik_Internasional)

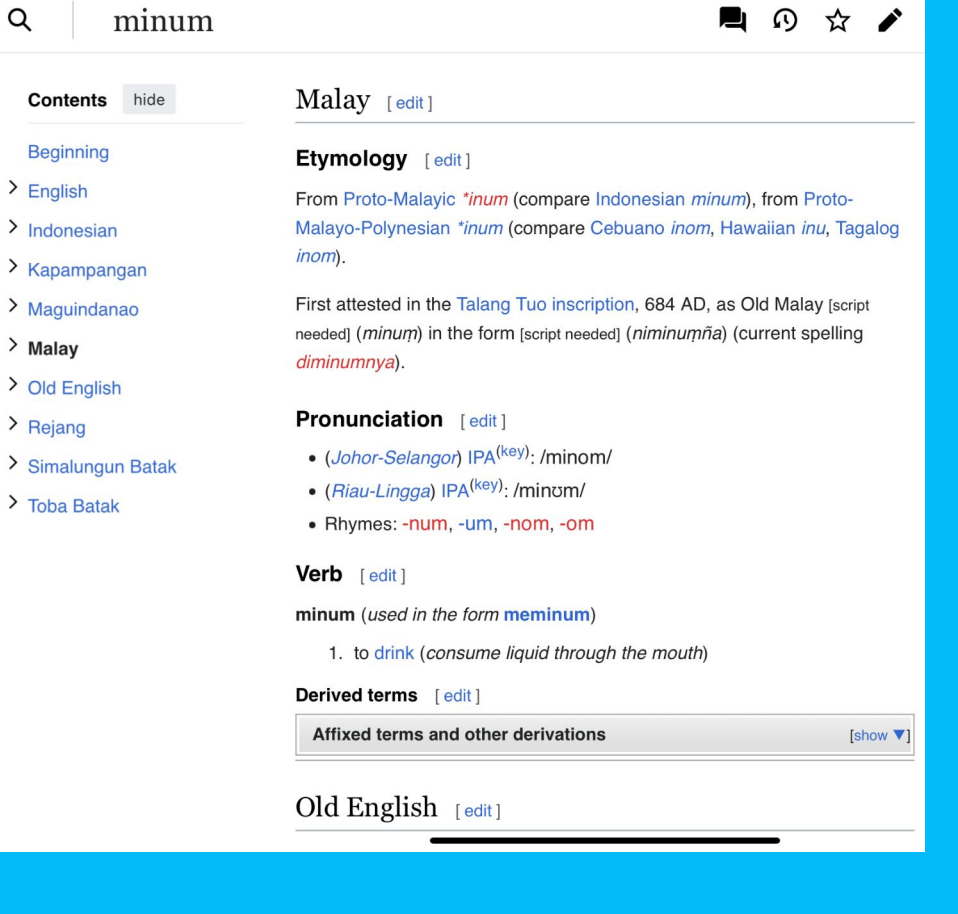

## **Audio in Wiktionary**

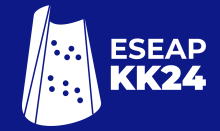

#### kuda

#### bahasa Indonesia [sunting]

#### Nomina

kuda (plural: kuda-kuda; posesif ku, mu, nya; partikel: kah, lah)

 $0:01$ 

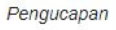

#### <https://id.wiktionary.org/wiki/kuda>

Audio **makes readers easier** to know the word pronunciation

Audio **makes contributors easier** to contribute how to pronounce words

### **WIKIKAMUS WIKTIONNAIRE**

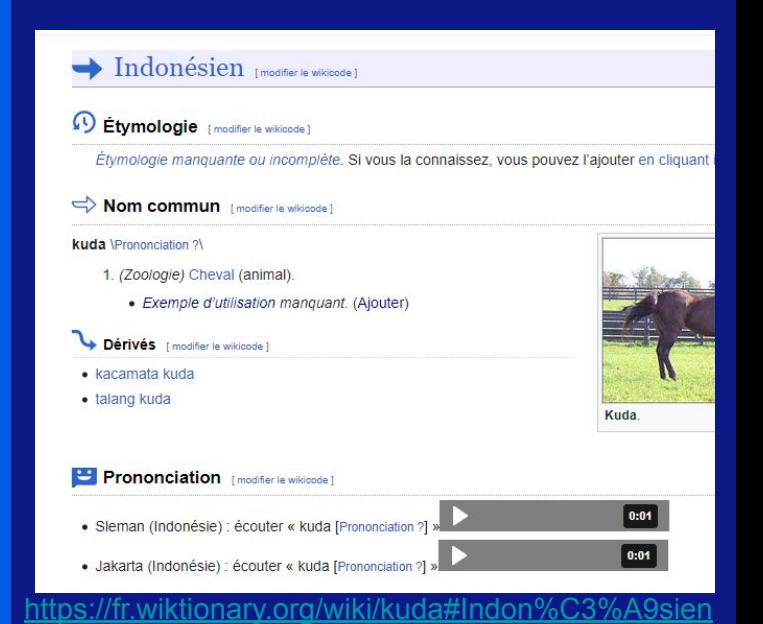

![](_page_9_Picture_0.jpeg)

# **Lingua Libre**

![](_page_9_Picture_2.jpeg)

![](_page_9_Picture_3.jpeg)

![](_page_10_Picture_0.jpeg)

## **Lingua libre**

[Lingua libre](https://en.wikipedia.org/wiki/Lingua_Libre) is a collaborative project and recording tool initiated by Wikimedia France

![](_page_10_Picture_3.jpeg)

**XA ENGLISH** 

Search

Lingua Libre

Latest recordings

চাঁদমালায় ngali - Titodutta

**চাঁদমালার**<br>Bengali - Titodutta

Record Wizard Discussion Statistics Help

Edit ® Actions v

Record

 $\Box$   $\Delta$ 

Welcome to Lingua Libre, the participative linguistic media library of Wikimedia France.

![](_page_10_Picture_8.jpeg)

![](_page_10_Picture_9.jpeg)

## **Lingua Libre** (April 2024)

## **ESEAP**

### **[GLOBAL](https://lingualibre.org/wiki/LinguaLibre:Stats)**

**Recordings**

**Languages**

mil

200

**Speakers**

 $|4()$ 

### **1. [Central Bikol](https://commons.wikimedia.org/wiki/Category:Lingua_Libre_pronunciation-bcl) (2655)**

- **2. [Mandarin](https://commons.wikimedia.org/wiki/Category:Lingua_Libre_pronunciation-cmn) (2747)**
- **3. [Javanese](https://commons.wikimedia.org/wiki/Category:Lingua_Libre_pronunciation-jav) (2285)**
- **4. [Sundanese](https://commons.wikimedia.org/wiki/Category:Lingua_Libre_pronunciation-sun) (2164)**
- **5. [Indonesian](https://commons.wikimedia.org/wiki/Category:Lingua_Libre_pronunciation-ind) (1823)**
- **6. [Bikol languages](https://commons.wikimedia.org/wiki/Category:Lingua_Libre_pronunciation-bik) (1745)**
- **7. [Pa'O language](https://commons.wikimedia.org/wiki/Category:Lingua_Libre_pronunciation-blk) (1716)**
- **8. [Vietnamese](https://commons.wikimedia.org/wiki/Category:Lingua_Libre_pronunciation-vie) (1572)**
- **9. [Minangkabau](https://commons.wikimedia.org/wiki/Category:Lingua_Libre_pronunciation-min) (1529)**
- **10. [Balinese](https://commons.wikimedia.org/wiki/Category:Lingua_Libre_pronunciation-ban) (1361)**

![](_page_11_Picture_17.jpeg)

- **11. [Banjar](https://commons.wikimedia.org/wiki/Category:Lingua_Libre_pronunciation-bjn) (1355)**
- **12. [Teochew](https://commons.wikimedia.org/wiki/Category:Lingua_Libre_pronunciation-other_(Q36759)) (772)**
- **13. [Mon](https://commons.wikimedia.org/wiki/Category:Lingua_Libre_pronunciation-mnw) (688)**
- **14. [Madura](https://commons.wikimedia.org/wiki/Category:Lingua_Libre_pronunciation-mad) (672)**
- **15. [Palembang](https://commons.wikimedia.org/wiki/Category:Lingua_Libre_pronunciation-plm) (671)**

![](_page_12_Picture_0.jpeg)

## E EP3 Lingua Libre

# **Why Lingua Libre?**

![](_page_13_Figure_0.jpeg)

# Open<br>license

#### Ringkasan [sunting]

![](_page_14_Picture_39.jpeg)

#### Lisensi [sunting]

SOME RIGHTS RESERVED

 $\odot$ 

Berkas ini dilisensikan di bawah lisensi Creative Commons Atribusi-Berbagi Serupa 4.0 Internasional &

and the company of the com-

Anda diizinkan:

· untuk berbagi - untuk menyalin, mendistribusikan dan memindahkan karya ini

stational. And a bound monotonious and continued come and collect monitorities accords to the seal

· untuk menggubah - untuk mengadaptasi karya ini

Berdasarkan ketentuan berikut:

![](_page_15_Picture_0.jpeg)

# **WikiTutur**

![](_page_15_Picture_2.jpeg)

![](_page_16_Picture_0.jpeg)

WikiTutur is a language preservation program by recording vocabulary pronunciation through the use of the Wiktionary and Lingua Libre. This project was previously run in Indonesia by volunteers from the Jakarta Wikimedia Community and in collaboration with other local Wikimedia communities in Indonesia.

![](_page_16_Picture_2.jpeg)

### **Wiktionaries in Indonesia**

![](_page_17_Picture_1.jpeg)

### **Launched Incubator**

- **[Indonesia](https://id.wiktionary.org/wiki/id)** (155.829 lema)
- **[Banjar](http://bjn.wiktionary.org)** (2.212 lema)
- **[Gorontalo](http://gor.wiktionary.org)** (9.815 lema)
- **•** [Javanese](https://jv.wiktionary.org/wiki/Wikisastra:Pendhapa) (61.019 lema)
- **[Mandailing](http://btm.wiktionary.org)** (3.037 lema)
- [Malay](http://ms.wiktionary.org) (16.454 lema)
- [Minangkabau](http://min.wiktionary.org) (11.365 lema)
- $\bullet$  [Nias](http://nia.wiktionary.org) (4.565 lema)
- [Sundanese](http://su.wiktionary.org) (3.335 lema)

- [Aceh](https://incubator.wikimedia.org/wiki/Wt/ace/%C3%94n_Keu%C3%AB)
- [Balinese](https://incubator.wikimedia.org/wiki/Wt/ban)
- [Bugis](https://incubator.wikimedia.org/wiki/Wt/bug)
- **[Betawi](https://incubator.wikimedia.org/wiki/Wt/bew)**

### **Pronunciation projects in Indonesia**

![](_page_18_Picture_1.jpeg)

**[WikiDialek](https://commons.wikimedia.org/wiki/Category:WikiDialek)**(2020) Minangkabau, Focused on Dialect , Video

**[WikiPandir](https://commons.wikimedia.org/wiki/Category:WikiPandir)** (2022) Banjar, Focused on Dialect, **Audio Lingua Libre**

**[WikiMelayu](https://commons.wikimedia.org/wiki/Category:Wikimelayu)**(2023) Malay, Culture and Language **Audio Lingua Libre**

**[WikiSwara](https://commons.wikimedia.org/wiki/Category:WikiSwara_(Kunirasem))** (2021) Javanese, Audio

**[WikiSora](https://commons.wikimedia.org/wiki/Category:WikiSora)**(2022) Sundanese, **Audio Lingua Libre**

### **WikiTutur (on going)**

![](_page_18_Picture_8.jpeg)

[https://id.wiktionary.org/wiki/Wikikamus:ProyekWiki\\_WikiTutur](https://id.wiktionary.org/wiki/Wikikamus:ProyekWiki_WikiTutur)

### **Timeline**

![](_page_19_Picture_1.jpeg)

Training of **Trainer** (From Jakarta Wikimedians) **WikiTutur Offline** Workshops, 6 cities (Jakarta, Padang, Bandung, Palembang, Yogyakarta, Bandarlampung)

**WikiTutur** edit-a-thon (Jakarta, Palembang, Bandarlampung, Bandung, Yogyakarta, Malang, Medan)

WikiTutur **Online** Workshops, 4 times

![](_page_20_Picture_0.jpeg)

**Lorem** 

**Jakarta**

**ipsum**

Lorem ipsum dolor sit

adipiscing eliterature eliterature

eius modelling tempor in contrattum

ut labore et donde

amet, consectetur

 $\begin{bmatrix} 1 & 1 \\ 1 & 1 \end{bmatrix}$ 

![](_page_20_Picture_1.jpeg)

### **WikiTutur Offline Outreach**

### **Yogyakarta**

WikiTutur Ma

Outreach

Offline

![](_page_21_Picture_0.jpeg)

![](_page_21_Picture_1.jpeg)

### **WikiTutur Offline Outreach**

**Yogyakarta**<br>*Y*ogyakarta<br>*Yogyakarta* **Bandung**

WikiTutur

**Outreaches** 

Offline

![](_page_22_Picture_0.jpeg)

![](_page_22_Picture_1.jpeg)

### **WikiTutur Offline Outreach**

## **Lingua Libre** (Before WikiTutur)

### **[INDONESIA](https://commons.wikimedia.org/wiki/Category:Pronunciation_by_languages_of_Indonesia)**

- **● [Aceh](https://commons.wikimedia.org/wiki/Category:Lingua_Libre_pronunciation-ace) (240)**
- **● [Balinese](https://commons.wikimedia.org/wiki/Category:Lingua_Libre_pronunciation-ban) (1.053)**
- **● [Banjar](https://commons.wikimedia.org/wiki/Category:Lingua_Libre_pronunciation-bjn) (1.012)**
- **● [Betawi](https://commons.wikimedia.org/wiki/Category:Lingua_Libre_pronunciation-bew) (2)**
- **● [Indonesian](https://commons.wikimedia.org/wiki/Category:Lingua_Libre_pronunciation-ind) (493)**
- **● [Javanese](https://commons.wikimedia.org/wiki/Category:Lingua_Libre_pronunciation-jav) (307)**
- **● [Mandailing](https://commons.wikimedia.org/wiki/Category:Lingua_Libre_pronunciation-btm) (7)**
- **● [Malay](https://commons.wikimedia.org/wiki/Category:Lingua_Libre_pronunciation-msa) (139)**
- **● [Middle Malay](https://commons.wikimedia.org/wiki/Category:Lingua_Libre_pronunciation-pse) (88)**
- **● [Minangkabau](https://commons.wikimedia.org/wiki/Category:Lingua_Libre_pronunciation-min) (507)**
- **● [Nias](https://commons.wikimedia.org/wiki/Category:Lingua_Libre_pronunciation-nia) (43)**
- **● [Sundanese](https://commons.wikimedia.org/wiki/Category:Lingua_Libre_pronunciation-sun) (621)**

12

languages

![](_page_23_Picture_16.jpeg)

![](_page_24_Picture_0.jpeg)

### **Results** (April 2024)

# **8147**

**3772**

Audio files

Lemmas on WikiKamus (Wiktionary in Bahasa Indonesia)

**54**

Languages/dialects

![](_page_24_Picture_8.jpeg)

**Contributors** 

![](_page_25_Figure_0.jpeg)

## **Tutorial 1 Writing A Lemma**

## **Wiktionary Tutorial - New Lemma**

Difference between Wikipedia and Wiktionary in

**The up and** 

**lower case at** 

**the beginning** 

### page names:

#### padang

Entry Discussion Citations

English  $[edit]$ 

Etymology [edit]

From Malay padang.

Noun [edit]

padang (plural padangs)

1. Malaysian grassland

Anagrams [edit]

· padnag

![](_page_27_Picture_75.jpeg)

Lemma, in general, usually use *lowercase* **Entries that refer to names such as geographic** location or organization can use *upper case*

## **Wiktionary Tutorial - New Lemma**

Wiktionary, the free dictionary

8,001,670 entries with English definitions from over 4,300 languages

Browse: All languages . List of topics . Random word • New entries

Appendices • Abbreviations • Thesaurus • Rhymes • Frequency lists . Phrasebooks

kambiang

Look up

Look up the word, click the word in **red** 

### Search results

#### Q kambiang

 $\bullet$  MediaWiki search  $\circ$  Google  $\circ$  Bing  $\circ$  Yahoo

Advanced search: Sort by relevance

Search in: (Main) X)

There were no results matching the query.

See whether another page links to kambiang. Or, try searching the site using Google, DuckDuckGo or your preferred search engine.

You may create the page "kambiang" on a blank page, request its creation or create it using the New Entry Creator!

## **Wiktionary Tutorial - New Lemma**

![](_page_29_Figure_1.jpeg)

The alternative way: Choose the entry template based on the word class you want

See whether another page links to kambiang. Or, try searching the site using Google, DuckDuckGo or your preferred search engine.

#### You may create the page "kambiang" on a blank page, request its creation or create it using the New Entry Creator!

![](_page_30_Picture_56.jpeg)

#### Change what is need

![](_page_30_Picture_57.jpeg)

#### Noun-specific instructions

You have selected the "Noun" preload template to help you create a new entry. This text below is what you will modify to create this Wiktionary entry.

- 1. Please replace { { r fdef | en } } below with the definition of your noun. Remember that in English, a noun is a person, a place or a thing. If you meant to enter an adjective (something that describes properties of a noun) or a verb (an action word; something you do), then you can start over here to pick a new starting template. Remember to leave the "#" at the start of the line. Please enter your definition as a full sentence, starting with a capital letter, ending with a period.
- 2. Click [Show preview] then [Publish page]. You can preview as many times as you like before saving.
- . If you are new to Wiktionary, please see Help: Starting a new page, or use the sandbox for experiments. Also make sure your entry meets our criteria for inclusion.

![](_page_30_Picture_58.jpeg)

### **Define an entry**

![](_page_31_Picture_1.jpeg)

How to define a word/entry:

- Use sentence
- Use synonym
- Use antonym
- Combine the two

### **Entry in other languages:**

At the minimum, translate the

entries into English

![](_page_31_Picture_10.jpeg)

### **Wiktionary Tutorial - Existed**

![](_page_32_Picture_1.jpeg)

#### Wiktionary, Browse: All languages · List of topics · Random word · New the free dictionary entries 8,011,437 entries with English Appendices · Abbreviations · definitions Thesaurus · Rhymes · Frequency from over 4,300 languages lists • Phrasebooks bae Look up é –

Search for the target word and select the entry

#### **BAE**

Appendix: Variations of "bae" (Ecuadoran Navy): Spanish **BAE BAE** Alternative lettercase form of **BAe** ("British Aerospace") **BAE** (uncountable) (military,... 889 bytes (71 words) - 21:16, 13 November 2023

#### bae

unrelated Danish word bæ ("poop"). Sometimes claimed to derive from "before anyone else", a possible backronym. bae (plural baes) (slang) Darling (term... 6 KB (708 words) - 17:59, 8 March 2024

#### båe

of "bae" begge From Old Norse báðir. IPA(key): /bpa/ båe both Det er skog på båe sidene av elva. There's forest on both sides of the river. "båe" in The... 402 bytes (37 words) - 21:15, 13 November 2023

#### bæ

Appendix: Variations of "bae", Appendix: Variations of "ba", and Appendix: Variations of "be" From an onomatopoeia expressing disgust. IPA(key):

### **Wiktionary Tutorial - Existed**

**Random** 

Glossary

Help

Visibility

 $\angle$ 

![](_page_33_Picture_1.jpeg)

 $\Omega$ bae ----------From Korean <sup>HH</sup> ( Contents hide Noun [edit] **Beginning** bae (plural baes)  $\ge$  English 1. Asian pear  $\sum_{\text{Acahnese}}$  $\sum$  Bislama **Etymology 3**  $\sum_{\text{Marchallaca}}$ From Old French Old French bajer  $\sum$  Piiin > Welsh Verb [edit]  $\sum$  Zhuang bae (third-person simple past and p 1. (*intransitiv* **Iquotations** Anagrams [e] • ABE, AEB, Ab

Acehnese<sub>I</sub>

#### Pronunciation

 $\bullet$  IPA<sup>(key)</sup>: /ba?;

Verb [edit]

If you want to add a certain language entry, make sure if it already exists or not. And then click **Edit**

![](_page_33_Picture_118.jpeg)

3

Input. According to the order of language name alphabetically. English will always be on the top (site language)

![](_page_34_Picture_38.jpeg)

![](_page_34_Picture_3.jpeg)

![](_page_35_Picture_0.jpeg)

#### ■ ① ☆ .

Indonesian [edit]

#### Etymology  $1$  [edit]

From Dutch appel, from Old Dutch \*appel, \*appul, from Proto-Germanic \*aplaz, from Proto-Indo-European \*h:ébōl ("apple, apple-tree")

#### Pronunciation [edit]

![](_page_35_Picture_6.jpeg)

 $\bullet$  Rhymes: -pal, -al, -l

#### Noun [edit]

apêl (plural apêl-apêl, first-person possessive apelku, second-person possessive apelmu, third-person possessive apelnya)

1. apple, Malus domestica.

#### Alternative forms [edit]

· epal (Brunei, Malaysia, Singapore)

Descendants [edit]

 $\bullet \rightarrow$  Ternate: apel

#### Etymology 2 [edit]

From Dutch appel ("roll call, appeal"), previously spelled appèl, from French appel, from Old French apeler, from Latin appellō. Cognate of Afrikaans appèl ("roll call; appeal").

#### Pronunciation [edit]

 $\bullet$  IPA<sup>(key)</sup>: ['apɛl]

#### If an entry has more than I meaning, then:

- If it's on the **same** word class, you can just  $\bullet$ add the meaning under the same heading level
- If it's on the **same** word class, but not  $\bullet$ **homophone**, you should write the word definition in the other heading
- If it's on the **different** word class, just add  $\bullet$ the new heading

https://en.wiktionary.org/wiki/apel#Indonesian

![](_page_35_Picture_24.jpeg)

## **Tutorial 2 Recording with LL**

![](_page_37_Picture_1.jpeg)

![](_page_37_Picture_2.jpeg)

**ESEAP** 

#### Record a voice

![](_page_38_Picture_16.jpeg)

### 2 Test record

![](_page_39_Picture_1.jpeg)

![](_page_39_Picture_51.jpeg)

![](_page_39_Picture_52.jpeg)

If your language not yet available, you can ask the LL administrator or you can add the language by yourself (the explanation will be on the next slide)

Cancel

 $Next >$ < Previous

## 3Input the speaker' data

![](_page_40_Picture_1.jpeg)

![](_page_40_Picture_12.jpeg)

4 Input the languages level and the region where you learned the languages

![](_page_41_Picture_34.jpeg)

![](_page_41_Picture_2.jpeg)

**Use only lowercase,**  except geographical name, organization name, etc

### 5 List the words

![](_page_42_Picture_1.jpeg)

![](_page_42_Picture_10.jpeg)

![](_page_43_Picture_1.jpeg)

![](_page_43_Picture_2.jpeg)

### 6 Start to record the words

![](_page_44_Picture_1.jpeg)

![](_page_44_Picture_10.jpeg)

![](_page_45_Picture_1.jpeg)

#### Penggunaan berkas

Halaman berikut menggunakan berkas ini:

• Commons: WikiProject Pronunciation/recent uploads/2023 May 14-15

#### Status transkoder

Memperbarui status transkoder

![](_page_45_Picture_60.jpeg)

Kategori (+ $^+$ ): Lingua Libre pronunciation-min (+) Kategori tersembunyi: Lingua Libre pronunciation by Ardzun | CC-BY-SA-4.0

### 8 Audio file is ready to use!

![](_page_46_Picture_1.jpeg)

![](_page_46_Picture_15.jpeg)

### LL-*Language query* on Wikidata (language code)-user-word.wav

### **File name format (automatically)**

![](_page_47_Figure_1.jpeg)

**1**

• Create your own lists

![](_page_47_Figure_3.jpeg)

#### [https://lingualibre.org/wiki/Help:Add\\_a\\_new\\_language](https://lingualibre.org/wiki/Help:Add_a_new_language)

[Collapse]

#### Create a new language by hand[edit]

It is recommended to create a new language by asking to an administrator.

![](_page_48_Picture_3.jpeg)

#### **Create a new Item** Make sure to check if the Item already exists! You should create a label and a description for all new items. By clicking "Create", you agree to the LinguaLibre:Copyrights|terms of use, and you irrevocably agree to release your contrib Attribution-ShareAlike. Create a new Item Language:  $\checkmark$ en Label: enter a label in English Description: **5** enter a description in English Aliases, pipe-separated: enter some aliases in English Create

### Example: Musi language <https://lingualibre.org/wiki/Q1120650>

#### **Create a new Item**

Make sure to check if the Item already exists! You should create a label and a description for all new items.

By clicking "Create", you agree to the LinguaLibre:Copyrights|terms of use, and you irrevocably agree to release your contributi Attribution-ShareAlike.

![](_page_49_Picture_61.jpeg)

#### Musi 1011206501

![](_page_49_Picture_62.jpeg)

#### Add statement:

- $\bullet$  instance of (P2) fill by the language/dialect (Q4)
- Wikidata ID (P12) fill by the identifier on Wikidata, start by Q…..
- ISO 639-3 code (P13) fill by the language code, exception for the dialect

#### **Statements**

Example: Musi language in Lingua Libre

![](_page_50_Picture_20.jpeg)

Example: Palembang language [https://lingualibre.org/](https://lingualibre.org/wiki/Q1120653) [wiki/Q1120653](https://lingualibre.org/wiki/Q1120653)

#### **Palembang** (Q1120653)

#### Music language predominantly spoken by the Palembang ethnic group

Palembangese | Palembang language | Baso Palembang | Palembangese language | Palembang Musi

#### \* In more languages

Configure

![](_page_51_Picture_58.jpeg)

![](_page_51_Figure_8.jpeg)

## **Tutorial 3 Attaching The Audio**

![](_page_53_Picture_0.jpeg)

## **Tutorial Wiktionary - Audio**

### kambiang

Entry **Discussion** Citations

Minangkabau [edit]

Noun [edit]

kambiang

1. goat

saikua kambiang sadang mandaki bukik a goat is climbing the hill

Categories: Minangkabau lemmas | Minangkabau nouns

### | Click [edit]

## **Tutorial Wiktionary - Audio**

![](_page_54_Picture_1.jpeg)

===Pronunciation===

\* {{audio|language code|file name|caption}}

![](_page_54_Picture_19.jpeg)

![](_page_54_Picture_5.jpeg)

![](_page_55_Picture_0.jpeg)

## **Summary of the template**

 $=$ Language  $=$ 

- === Pronunciation ===
- \* {{audio|language code|file name|caption}}
- $==$ Word class  $==$
- {{head|language code|word class}}
- # definition in English
- #: ''sentence example in your language''
- #: translation of the sentence example in English

## **Making new entry**

![](_page_56_Picture_1.jpeg)

### Entry: *kambiang*, in Minangkabau

== Minangkabau ==

=== Pronunciation ===

\* {{audio|min|LL-Q13324 (min)-Ardzun-kambiang.wav|Audio}}

 $==Noun ==$ 

{{head|min|noun}}

 $\#$  [[goat]]

#: ''saikua '''kambiang''' sadang mandaki bukik''

#:: a '''goat''' is climbing the hill

### **Thank you!**

Follow @wikijkt on Instagram

![](_page_57_Picture_2.jpeg)

![](_page_57_Picture_3.jpeg)